#### МР «Хангаласский улус»

Муниципальное автономное учреждение дополнительного образования «Центр дополнительного образования детей взрослых «Ханалас»

Принята на заседании методического совета от 05. 05. 2022г. Протокол № 7

Утверждаю: В.И. Ильин Директор МАУ ДО ЦДОД<br>Приказ № 01-02/47 OT SOS 09. 20222

Дополнительная общеобразовательная общеразвивающая программа *«Промышленный дизайн. Проектирование материальной среды»*

> Направление - научно-техническое Возраст обучающихся 12-16 лет Срок реализации программы: 2 года

> > Разработчик: Болтунов Александр Александрович, педагог дополнительного образования

г. Покровск, 2022 г.

**Актуальность:** дизайн является одной из основных сфер творческой деятельности человека, направленной на проектирование материальной среды. В современном мире дизайн охватывает практически все сферы жизни. В связи с этим всё больше возрастает потребность в высококвалифицированных трудовых ресурсах в области промышленного (индустриального) дизайна. Программа учебного курса «Промышленный дизайн» направлена на междисциплинарную проектно-художественную деятельность с интегрированием естественнонаучных, технических, гуманитарных знаний, а также на развитие инженерного и художественного мышления обучающегося.

Учебный курс «Промышленный дизайн» фокусируется на приобретении обучающимися практических навыков в области определения потребительской ниши товаров, прогнозирования запросов потребителей, создания инновационной продукции, проектирования технологичного изделия. В программу учебного курса заложена работа над проектами, где обучающиеся смогут попробовать себя в роли концептуалиста, стилиста, конструктора, дизайн-менеджера. В процессе разработки проектаобучающиеся коллективно обсуждают идеи решения поставленной задачи, далее осуществляют концептуальную проработку, эскизирование, макетирование, трёхмерное моделирование, визуализацию, конструирование, прототипирование, испытание полученной модели, оценку работоспособности созданной модели. В процессе обучения производится акцент на составление технических текстов, а также на навыки устной и письменной коммуникации и командной работы. Учебный курс «Промышленный дизайн» представляет собой самостоятельный модуль, изучаемый в течение учебного года параллельно с освоением программ основного общего образования в предметных областях «Математика», «Информатика», «Физика», «Изобразительное искусство», «Технология», «Русский язык». Курс «Промышленный дизайн» предполагает возможность участия обучающихся в соревнованиях, олимпиадах и конкурсах. Предполагается, что обучающиеся овладеют навыками в области дизайн-эскизирования, трёхмерного компьютерного моделирования.

**Цель программы:** освоение обучающимися спектра Hard- и Soft-компетенций на предмете промышленного дизайна через кейс-технологии.

#### **Задачи программы:**

обучающие:

•объяснить базовые понятия сферы промышленного дизайна, ключевые особенности методов дизайн-проектирования, дизайн-аналитики, генерации идей;

•сформировать базовые навыки ручного макетирования и прототипирования; •сформировать базовые навыки работы в программах трёхмерного моделирования;

•сформировать базовые навыки создания презентаций;

•сформировать базовые навыки дизайн-скетчинга;

•привить навыки проектной деятельности, в том числе использование инструментов планирования.

развивающие:

•формировать 4K-компетенции (критическое мышление, креативное мышление, коммуникация, кооперация);

•способствовать расширению словарного запаса;

•способствовать развитию памяти, внимания, технического мышления, изобретательности;

•способствовать формированию интереса к знаниям;

•способствовать формированию умения практического применения полученных знаний;

•сформировать умение формулировать, аргументировать и отстаивать своё мнение;

•сформировать умение выступать публично с докладами, презентациями и т.п

воспитательные:

•воспитывать аккуратность и дисциплинированность при выполнении работы;

•способствовать формированию положительной мотивации к трудовой деятельности;

•способствовать формированию опыта совместного и индивидуального творчества при выполнении командных заданий; •воспитывать трудолюбие, уважение к труду; •формировать чувство коллективизма и взаимопомощи; •воспитывать чувство патриотизма, гражданственности, гордости за отечественные достижения в промышленном дизайне.

Планируемые результаты освоения учебного курса

#### **Личностные результаты:**

•критическое отношение к информации и избирательность её восприятия; •осмысление мотивов своих действий при выполнении заданий; •развитие любознательности, сообразительности при выполнении разнообразных заданий проблемного и эвристического характера; •развитие внимательности, настойчивости, целеустремлённости, умения преодолевать трудности;

•развитие самостоятельности суждений, независимости и не стандартности мышления;

•освоение социальных норм, правил поведения, ролей и форм социальной жизни в группах и сообществах;

•формирование коммуникативной компетентности в общении и сотрудничестве с другими обучающимися.

#### **Метапредметные результаты**

Регулятивные универсальные учебные действия:

•умение принимать и сохранять учебную задачу;

•умение планировать последовательность шагов алгоритма для достижения цели;

•умение ставить цель (создание творческой работы), планировать достижение этой цели;

•умение осуществлять итоговый и пошаговый контроль по результату; •способность адекватно воспринимать оценку наставника и других обучающихся;

•умение различать способ и результат действия;

•умение вносить коррективы в действия в случае расхождения результата решения задачи на основе её оценки и учёта характера сделанных ошибок; •умение в сотрудничестве ставить новые учебные задачи;

•способность проявлять познавательную инициативу в учебном сотрудничестве;

•умение осваивать способы решения проблем творческого характера в жизненных ситуациях;

•умение оценивать получающийся творческий продукт и соотносить его с изначальным замыслом, выполнять по необходимости коррекции либо продукта, либо замысла.

Познавательные универсальные учебные действия:

•умение осуществлять поиск информации в индивидуальных информационных архивах обучающегося, информационной среде образовательного учреждения, федеральных хранилищах информационных образовательных ресурсов;

•умение использовать средства информационных и коммуникационных

технологий для решения коммуникативных, познавательных и творческих задач;

•умение ориентироваться в разнообразии способов решениязадач; •умение осуществлять анализ объектов с выделением существенных и несущественных признаков;

•умение проводить сравнение, классификацию по заданным критериям; •умение строить логические рассуждения в форме связи простых суждений об объекте;

•умение устанавливать аналогии, причинно-следственные связи; •умение моделировать, преобразовывать объект из чувственной формы в модель, где выделены существенные характеристики объекта

(пространственно-графическая или знаково-символическая);

•умение синтезировать, составлять целое из частей, в том числе

самостоятельно достраивать с восполнением недостающих компонентов.

Коммуникативные универсальные учебные действия:

•умение аргументировать свою точку зрения на выбор оснований и критериев при выделении признаков, сравнении и классификации объектов; •умение выслушивать собеседника и вести диалог;

•способность признавать возможность существования раз личных точек зрения и право каждого иметь свою;

•умение планировать учебное сотрудничество с наставником и другими обучающимися: определять цели, функции участников, способы взаимодействия;

•умение осуществлять постановку вопросов: инициативное сотрудничество в поиске и сборе информации;

•умение разрешать конфликты: выявление, идентификация проблемы, поиск и оценка альтернативных способов разрешения конфликта, принятие решения и его реализация;

•умение с достаточной полнотой и точностью выражать свои мысли в соответствии с задачами и условиями коммуникации;

•владение монологической и диалогической формами речи.

### **Предметные результаты**

В результате освоения программы обучающиеся должны знать: •правила безопасности и охраны труда при работе с учебным и лабораторным оборудованием.

уметь:

•применять на практике методики генерирования идей; методы дизайнанализа и дизайн-исследования;

•анализировать формообразование промышленных изделий; •строить изображения предметов по правилам линейной перспективы; •передавать с помощью света характер формы;

•различать и характеризовать понятия: пространство, ракурс, воздушная перспектива;

•получать представления о влиянии цвета на восприятие формы объектов дизайна;

•применять навыки формообразования, использования объёмов в дизайне (макеты из бумаги, картона);

•работать с программами трёхмерной графики (Fusion 360);

•описывать технологическое решение с помощью текста, рисунков, графического изображения;

•анализировать возможные технологические решения, определять их достоинства и недостатки в контексте заданной ситуации;

•оценивать условия применимости технологии, в том числе с позиций экологической защищённости;

•выявлять и формулировать проблему, требующую технологического решения;

•модифицировать имеющиеся продукты в соответствии с

ситуацией/заказом/потребностью/задачей деятельности;

•оценивать коммерческий потенциал продукта и/или технологии; •проводить оценку и испытание полученного продукта; •представлять свой проект.

#### владеть:

− научной терминологией, ключевыми понятиями, методами и приёмами проектирования, конструирования, моделирования, макетирования, прототипирования в области промышленного (индустриального) дизайна.

### **Смежные предметы основного общего образования**

### **Математика**

Статистика и теория вероятностей. Выпускник научится:

•представлять данные в виде таблиц, диаграмм;

•читать информацию, представленную в виде таблицы, диаграммы.

В повседневной жизни и при изучении других предметов выпускник сможет: •извлекать, интерпретировать и преобразовывать информацию, представленную в таблицах и на диаграммах, отражающую свойства и характеристики реальных процессов и явлений.

### **Геометрия**

Геометрические фигуры. Выпускник научится:

•оперировать на базовом уровне понятиями: фигура, точка, отрезок, прямая, луч, ломаная, угол, многоугольник, треугольник и четырёхугольник, прямоугольник и квадрат, окружность и круг, прямоугольный параллелепипед, куб, шар. Изображать изучаемые фигуры от руки и с помощью линейки и циркуля.

В повседневной жизни и при изучении других предметов выпускник сможет: •решать практические задачи с применением простейших свойств фигур.

Измерения и вычисления Выпускник научится:

•выполнять измерение длин, расстояний, величин углов с помощью инструментов для измерений длин и углов.

#### **Физика**

Выпускник научится:

•соблюдать правила безопасности и охраны труда при работе с учебным и лабораторным оборудованием;

•понимать принципы действия машин, приборов и технических устройств, условия их безопасного использования в повседневной жизни;

•использовать при выполнении учебных задач научно-популярную литературу о физических явлениях, справочные материалы, ресурсы интернета.

#### **Информатика**

Выпускник научится:

•различать виды информации по способам её восприятия человеком и по способам ее представления на материальных носителях;

•приводить примеры информационных процессов (процессов, связанных с хранением, преобразованием и передачей данных) в живой природе и технике;

•классифицировать средства ИКТ в соответствии с кругом выполняемых задач.

#### Математические основы информатики. Выпускник получит возможность:

•познакомиться с примерами математических моделей и использования компьютеров при их анализе; понять сходства и различия между математической моделью объекта и его натурной моделью, между математической моделью объекта/явления и словесным описанием.

### Использование программных систем и сервисов. Выпускник научится: •классифицировать файлы по типу и иным параметрам;

•выполнять основные операции с файлами (создавать, сохранять, редактировать, удалять, архивировать, «распаковывать» архивные файлы). Выпускник овладеет (как результат применения программных систем и интернет-сервисов в данном курсе и во всём образовательном процессе):

•навыками работы с компьютером; знаниями, умениями и навыками, достаточными для работы с различными видами программных систем и интернет-сервисов (файловые менеджеры, текстовые редакторы, электронные таблицы, браузеры, поисковые системы, словари, электронные энциклопедии); умением описывать работу этих систем и сервисов с использованием соответствующей терминологии;

•различными формами представления данных (таблицы, диаграммы, графики и т. д.);

•познакомится с программными средствами для работы с аудиовизуальными данными и соответствующим понятийным аппаратом.

Выпускник получит возможность (в данном курсе и иной учебной деятельности):

•практиковаться в использовании основных видов прикладного программного обеспечения (редакторы текстов, электронные таблицы, браузеры и др.);

•познакомиться с примерами использования математического моделирования в современном мире;

•познакомиться с постановкой вопроса о том, насколько достоверна полученная информация, подкреплена ли она доказательствами подлинности (пример: наличие электроннойподписи); познакомиться свозможными подходами к оценке достоверности информации (пример: сравнение данных из разных источников);

•познакомиться с примерами использования ИКТ в современном мире;

•получить представления о роботизированных устройствах и их использовании на производстве и в научных исследованиях.

**Технология**

**Результаты, заявленные образовательной программой «Технология» по блокам содержания. Формирование технологической культуры и проектно-технологического мышления обучающихся**

Выпускник научится:

•следовать технологии, в том числе в процессе изготовления субъективно нового продукта;

•оценивать условия применимости технологии в том числе с позиций экологической защищённости;

•прогнозировать по известной технологии выходы (характеристики продукта) в зависимости от изменения входов/параметров/ресурсов, проверять прогнозы опытно-экспериментальным путём, в том числе самостоятельно планируя такого рода эксперименты;

•в зависимости от ситуации оптимизировать базовые технологии (затратность — качество), проводить анализ альтернативных ресурсов, соединять в единый план несколько технологий без их видоизменения для получения сложносоставного материального или информационного продукта;

•проводить оценку и испытание полученного продукта;

•проводить анализ потребностей в тех или иных материальных или информационных продуктах;

•описывать технологическое решение с помощью текста, рисунков, графического изображения;

•анализировать возможные технологические решения, определять их достоинства и недостатки в контексте заданной ситуации;

•проводить и анализировать разработку и/или реализацию прикладных проектов, предполагающих:

•определение характеристик и разработку материального продукта, включая его моделирование в информационной среде (конструкторе),

•встраивание созданного информационного продукта в заданную оболочку,

•изготовление информационного продукта по заданному алгоритму в заданной оболочке;

•проводить и анализировать разработку и/или реализацию технологических проектов, предполагающих:

•оптимизацию заданного способа (технологии) получения требующегося материального продукта (после его применения в собственной практике),

•разработку (комбинирование, изменение параметров и требований к ресурсам) технологии получения материального и информационного продукта с заданными свойствами;

•проводить и анализировать разработку и/или реализацию проектов, предполагающих:

•планирование (разработку) материального продукта в соответствии с задачей собственной деятельности (включая моделирование и разработку документации),

•планирование (разработку) материального продукта на основе самостоятельно проведённых исследований потребительских интересов.

Выпускник получит возможность научиться:

•выявлять и формулировать проблему, требующую технологического решения;

•модифицировать имеющиеся продукты в соответствии с ситуацией/заказом/потребностью/задачей деятельности и в соответствии с их характеристиками разрабатывать технологию на основе базовой технологии;

•технологизировать свой опыт, представлять на основе ретроспективного анализа и унификации деятельности описание в виде инструкции или технологической карты.

Формы подведения итогов реализации общеобразовательной программы

Подведение итогов реализуется в рамках презентации и защиты результатов выполнения кейсов, представленных в программе.

Формы демонстрации результатов обучения

Представление результатов образовательной деятельности пройдёт в форме публичной презентации решений кейсов командами и последующих ответов выступающих на вопросы наставника и других команд.

Формы диагностики результатов обучения

Беседа, тестирование, опрос.

#### **Содержание программы:**

Программа предполагает постепенное расширение знаний и их углубление, а также приобретение умений в области проектирования, конструирования и изготовления прототипа продукта.

Занятия предполагают развитие личности:

- развитие интеллектуального потенциала обучающегося (анализ, синтез, сравнение);
- развитие практических умений и навыков (эскизирование, 3Dмоделирование, конструирование, макетирование, прототипирование, презентация).

Учебно-воспитательный процесс направлен на формирование и развитие у обучающихся таких важных социально значимых качеств, как готовность к нравственному самоопределению, стремление к сохранению и приумножению технических, культурных и исторических ценностей.

# **Календарный учебный график**

# **1 год обучения**

# **Период обучения** — сентябрь-май.

# **Режим проведения занятий: очный**

# **Занятия 1 раз в неделю, 2 часа**

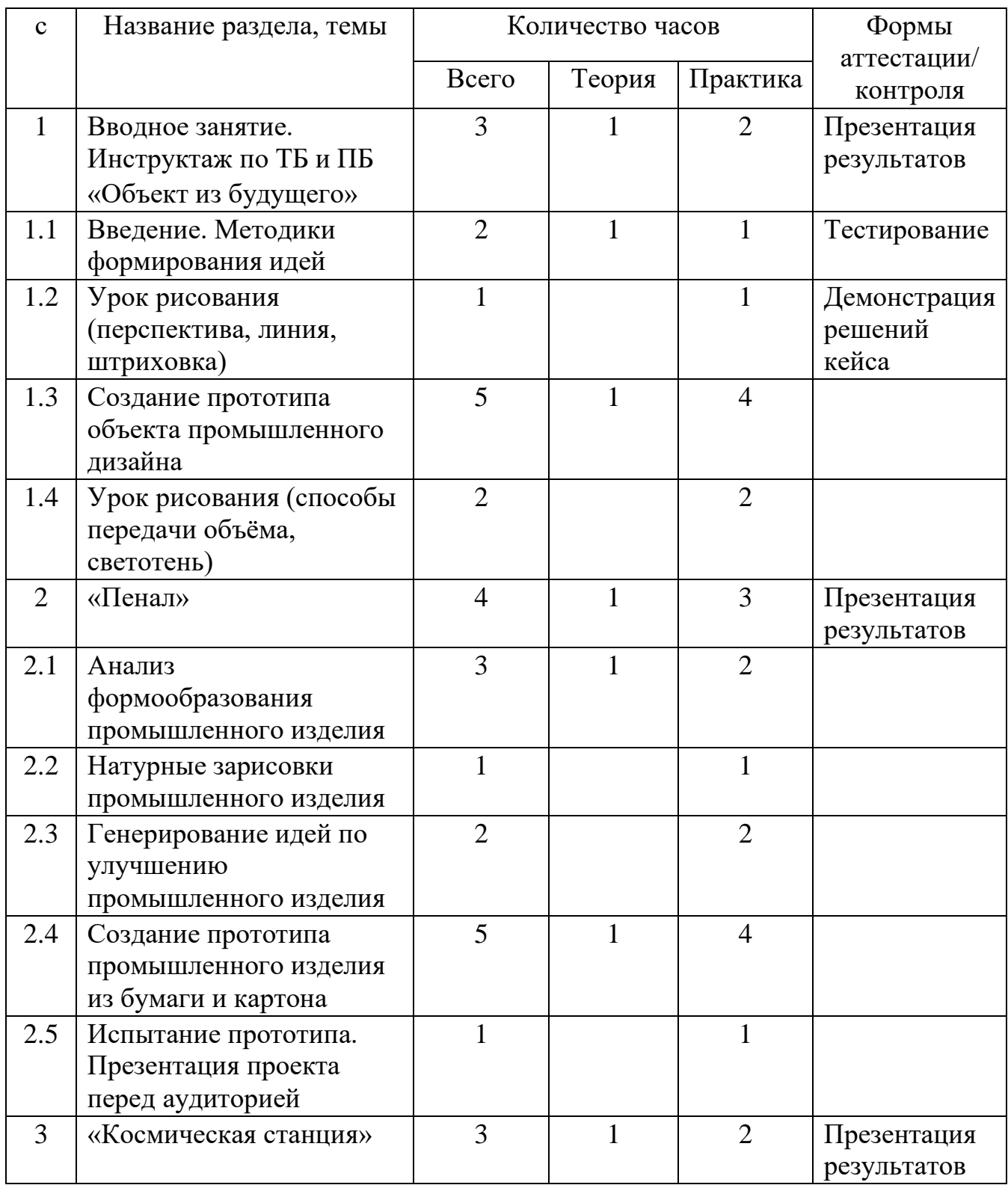

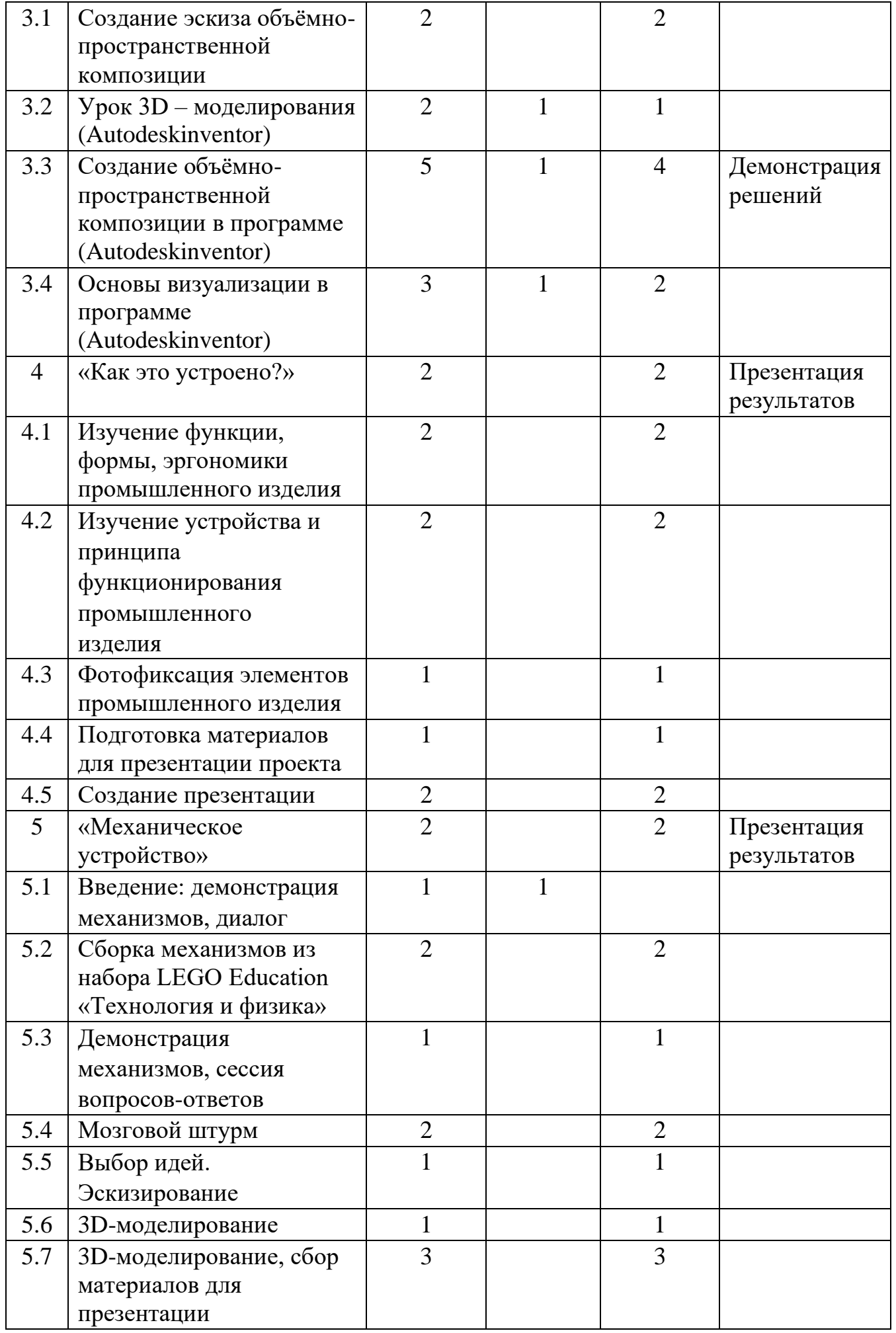

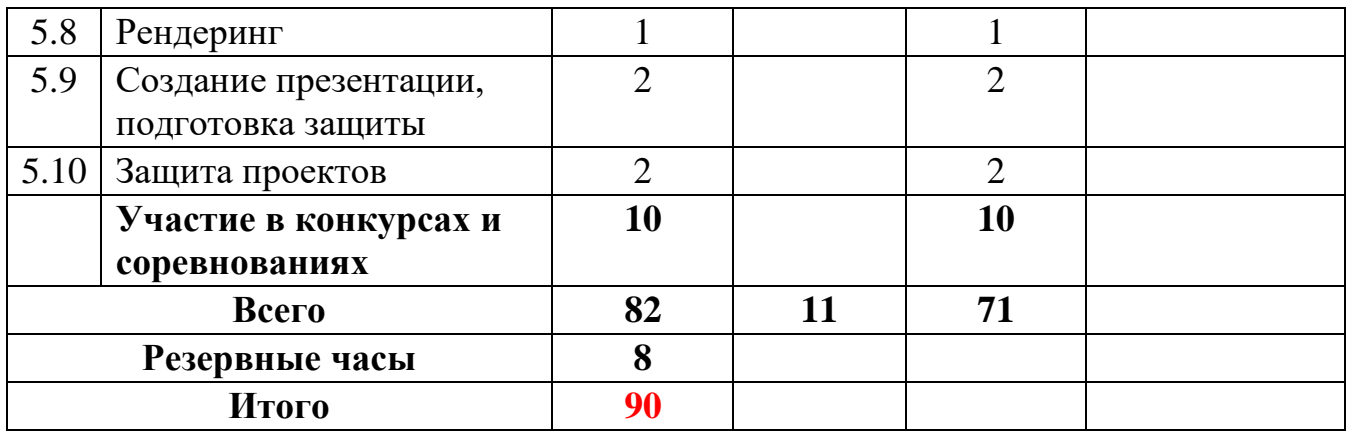

Примечание: кейсы расположены в рекомендуемом порядке освоения, который может быть изменён на усмотрение наставника в зависимости от наличия доступа к оборудованию. Серым выделены разделы, для выполнения которых требуется оборудование; голубым — выполнение которых возможно как при наличии, так и при отсутствии оборудования.

#### **Содержание тем программы:**

#### **Кейс 1. «Объект из будущего»**

Знакомство с методикой генерирования идей с помощью карты ассоциаций. Применение методики на практике. Генерирование оригинальной идеи проекта.

1. Формирование команд. Построение карты ассоциаций на основе социального и технологического прогнозов будущего. Формирование идей на базе многоуровневых ассоциаций. Проверка идей с помощью сценариев развития и «линз» (экономической, технологической, социальнополитической и экологической). Презентация идеи продукта группой.

2. Изучение основ скетчинга: инструментарий, постановка руки, понятие перспективы, построение простых геометрических тел. Фиксация идеи проекта в технике скетчинга. Презентация идеи продукта группой.

3. Создание макета из бумаги, картона и ненужных предметов. Упаковка объекта, имитация готового к продаже товара. Презентация проектов по группам.

4. Изучение основ скетчинга: понятие света и тени; техника передачи объёма. Создание подробного эскиза проектной разработки в технике скетчинга.

Примечание: при наличии оборудования можно изучать технику маркерного или цифрового скетча.

### **Кейс 2. «Пенал»**

Понятие функционального назначения промышленных изделий. Связь функции и формы в промышленном дизайне. Анализ формообразования (на примере школьного пенала). Развитие критического мышления, выявление неудобств в пользовании промышленными изделиями. Генерирование идей по улучшению промышленного изделия. Изучение основ макетирования из бумаги и картона. Представление идеи проекта в эскизах и макетах.

1. Формирование команд. Анализ формообразования промышленного изделия на примере школьного пенала. Сравнение разных типов пеналов (для сравнения используются пеналы обучающихся), выявление связи функции и формы.

2. Выполнение натурных зарисовок пенала в технике скетчинга.

3. Выявление неудобств в пользовании пеналом. Генерирование идей по улучшению объекта. Фиксация идей в эскизах и плоских макетах.

4. Создание действующего прототипа пенала из бумаги и картона, имеющего принципиальные отличия от существующего аналога.

5. Испытание прототипа. Внесение изменений в макет. Презентация проекта перед аудиторией.

### **Кейс 3. «Космическая станция»**

Знакомство с объёмно-пространственной композицией на примере создания трёхмерной модели космической станции.

1. Понятие объёмно-пространственной композиции в промышленном дизайне на примере космической станции. Изучение модульного устройства космической станции, функционального назначения модулей.

2. Основы 3D-моделирования: знакомство с интерфейсом программыAutodeskinventor, освоение проекций и видов, изучение набора команд и инструментов.

3. Создание трёхмерной модели космической станции в программеAutodeskinventor.

4. Изучение основ визуализации в программеAutodeskinventor, настройки параметров сцены. Визуализация трёхмерной модели космической станции.

#### **Кейс 4. «Как это устроено?»**

Изучение функции, формы, эргономики, материала, технологии изготовления, принципа функционирования промышленного изделия.

1. Формирование команд. Выбор промышленного изделия для дальнейшего изучения. Анализ формообразования и эргономики промышленного изделия.

2. Изучение принципа функционирования промышленного изделия. Разбор промышленного изделия на отдельные детали и составные элементы. Изучение внутреннего устройства.

3. Подробная фотофиксация деталей и элементов промышленного изделия.

4. Подготовка материалов для презентации проекта (фото- и видеоматериалы).

5. Создание презентации. Презентация результатов исследования перед аудиторией.

### **Кейс 5. «Механическое устройство»**

Изучение на практике и сравнительная аналитика механизмов набора LEGO Education «Технология и физика». Проектирование объекта, решающего насущную проблему, на основе одного или нескольких изученных механизмов.

1. Введение: демонстрация и диалог на тему устройства различных механизмов и их применения в жизнедеятельности человека.

2. Сборка выбранного на прошлом занятии механизма с использованием инструкции из набора и при минимальной помощи наставника.

3. Демонстрация работы собранных механизмов и комментарии принципа их работы. Сессия вопросов-ответов, комментарии наставника.

4. Введение в метод мозгового штурма. Сессия мозгового штурма с генерацией идей устройств, решающих насущную проблему, в основе которых лежит принцип работы выбранного механизма.

5. Отбираем идеи, фиксируем в ручных эскизах.

6. 3D-моделирование объекта воAutodeskinventor.

7. 3D-моделирование объекта воAutodeskinventor, сборка материалов для презентации.

8. Выбор и присвоение модели материалов. Настройка сцены. **Рендеринг.**

9. Сборка презентации в Readymag, подготовка защиты.

10. Защита командами проектов.

# **Календарный учебный график**

# **2 год обучения**

# **Период обучения** — сентябрь-май.

# **Режим проведения занятий: очный**

# **Занятия 1 раз в неделю, 2 часа**

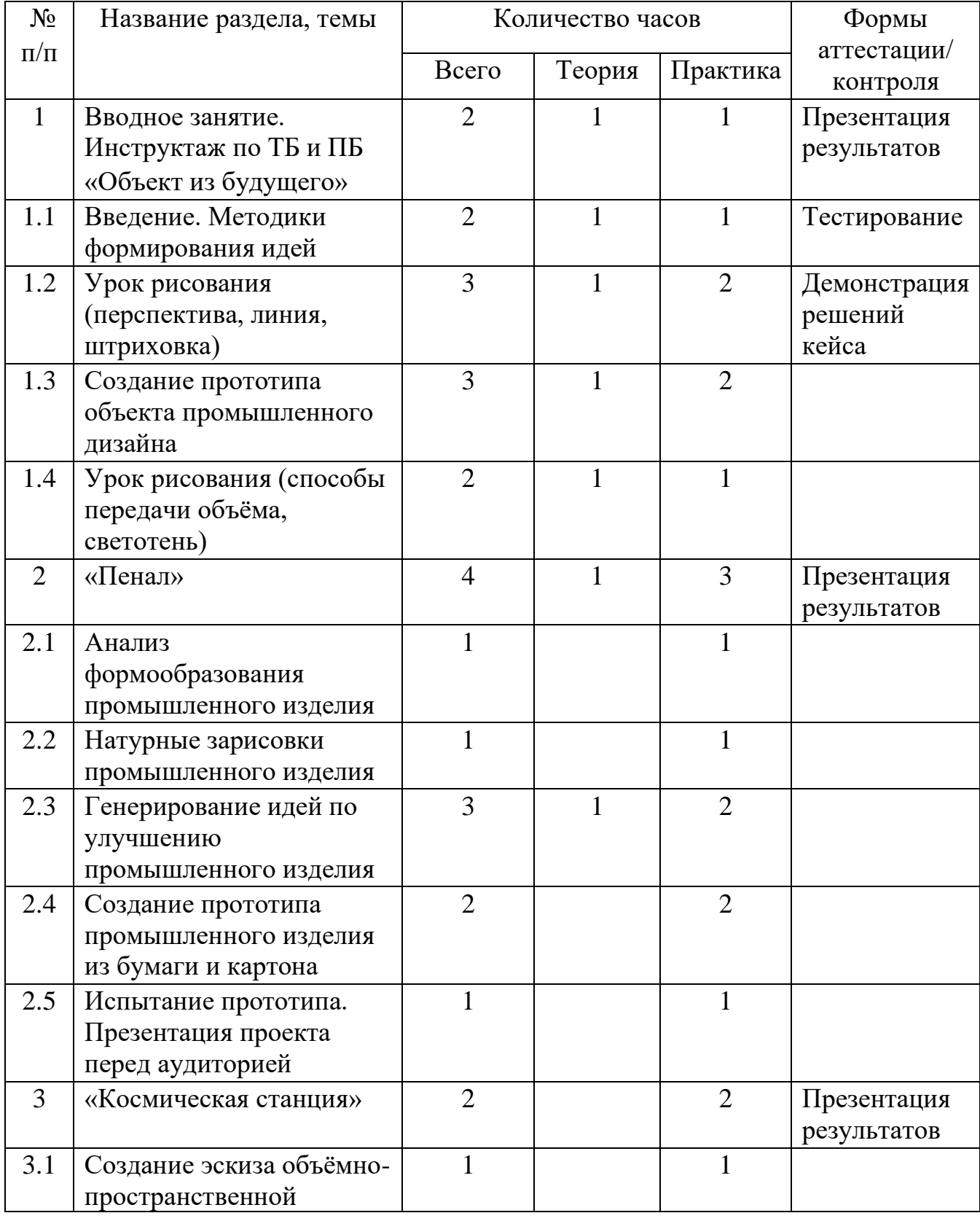

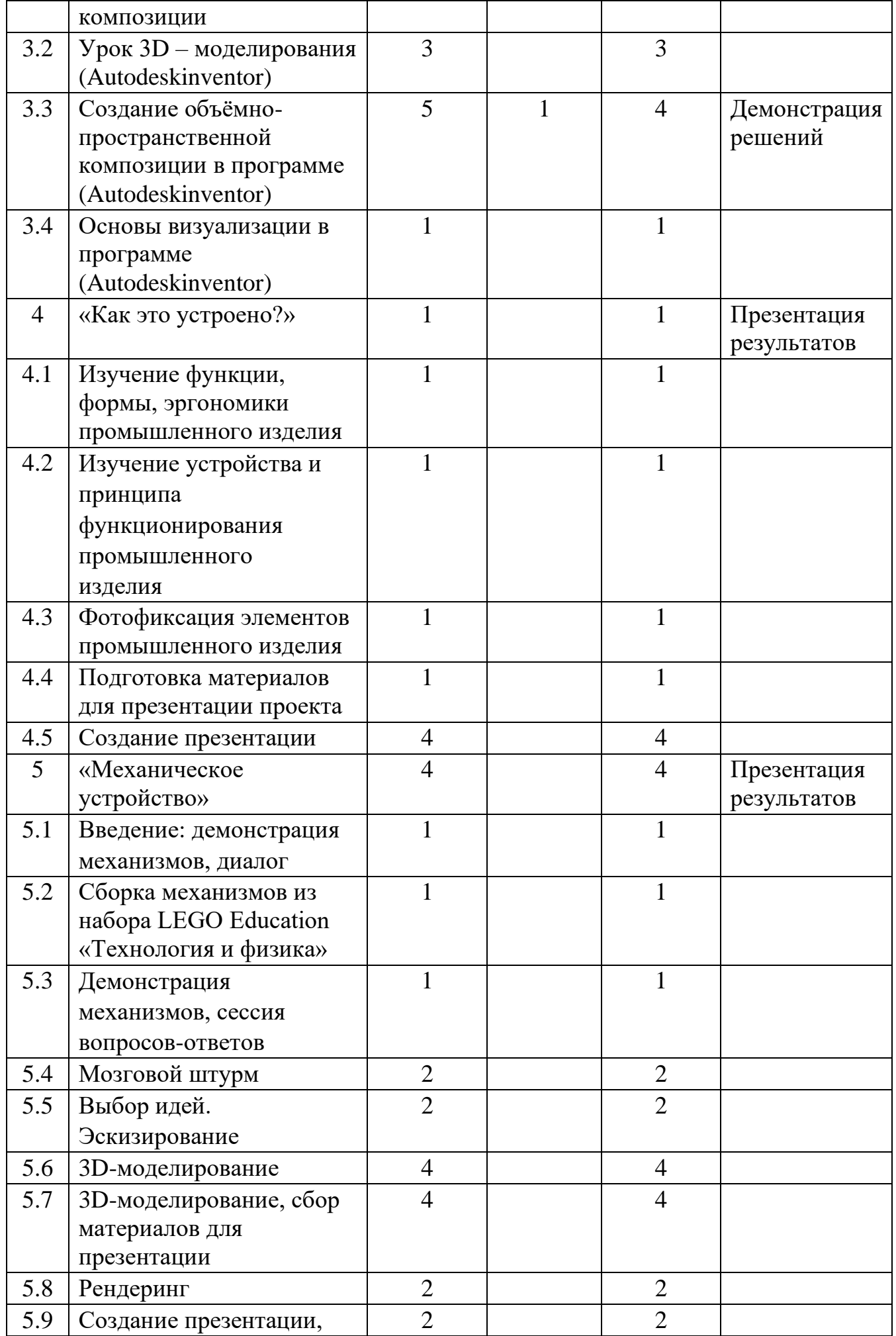

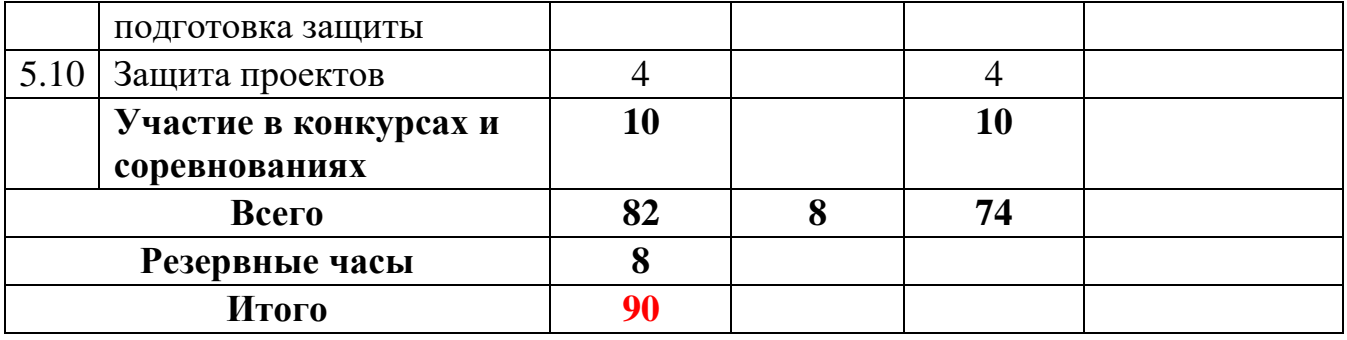

#### **Содержание тем программы:**

#### **Кейс 1. «Объект из будущего»**

Знакомство с методикой генерирования идей с помощью карты ассоциаций. Применение методики на практике. Генерирование оригинальной идеи проекта.

1. Формирование команд. Построение карты ассоциаций на основе социального и технологического прогнозов будущего. Формирование идей на базе многоуровневых ассоциаций. Проверка идей с помощью сценариев развития и «линз» (экономической, технологической, социальнополитической и экологической). Презентация идеи продукта группой.

2. Изучение основ скетчинга: инструментарий, постановка руки, понятие перспективы, построение простых геометрических тел. Фиксация идеи проекта в технике скетчинга. Презентация идеи продукта группой.

3. Создание макета из бумаги, картона и ненужных предметов. Упаковка объекта, имитация готового к продаже товара. Презентация проектов по группам.

4. Изучение основ скетчинга: понятие света и тени; техника передачи объёма. Создание подробного эскиза проектной разработки в технике скетчинга.

Примечание: при наличии оборудования можно изучать технику маркерного или цифрового скетча.

### **Кейс 2. «Пенал»**

Понятие функционального назначения промышленных изделий. Связь функции и формы в промышленном дизайне. Анализ формообразования (на примере школьного пенала). Развитие критического мышления, выявление неудобств в пользовании промышленными изделиями. Генерирование идей по улучшению промышленного изделия. Изучение основ макетирования из бумаги и картона. Представление идеи проекта в эскизах и макетах.

1. Формирование команд. Анализ формообразования промышленного изделия на примере школьного пенала. Сравнение разных типов пеналов (для сравнения используются пеналы обучающихся), выявление связи функции и формы.

2. Выполнение натурных зарисовок пенала в технике скетчинга.

3. Выявление неудобств в пользовании пеналом. Генерирование идей по улучшению объекта. Фиксация идей в эскизах и плоских макетах.

4. Создание действующего прототипа пенала из бумаги и картона, имеющего принципиальные отличия от существующего аналога.

5. Испытание прототипа. Внесение изменений в макет. Презентация проекта перед аудиторией.

#### **Кейс 3. «Космическая станция»**

Знакомство с объёмно-пространственной композицией на примере создания трёхмерной модели космической станции.

1. Понятие объёмно-пространственной композиции в промышленном дизайне на примере космической станции. Изучение модульного устройства космической станции, функционального назначения модулей.

2. Основы 3D-моделирования: знакомство с интерфейсом программыAutodeskinventor, освоение проекций и видов, изучение набора команд и инструментов.

3. Создание трёхмерной модели космической станции в программеAutodeskinventor.

4. Изучение основ визуализации в программеAutodeskinventor, настройки параметров сцены. Визуализация трёхмерной модели космической станции.

### **Кейс 4. «Как это устроено?»**

Изучение функции, формы, эргономики, материала, технологии изготовления, принципа функционирования промышленного изделия.

1. Формирование команд. Выбор промышленного изделия для дальнейшего изучения. Анализ формообразования и эргономики промышленного изделия.

2. Изучение принципа функционирования промышленного изделия. Разбор промышленного изделия на отдельные детали и составные элементы. Изучение внутреннего устройства.

3. Подробная фотофиксация деталей и элементов промышленного изделия.

4. Подготовка материалов для презентации проекта (фото- и видеоматериалы).

5. Создание презентации. Презентация результатов исследования перед аудиторией.

#### **Кейс 5. «Механическое устройство»**

Изучение на практике и сравнительная аналитика механизмов набора LEGO Education «Технология и физика». Проектирование объекта, решающего насущную проблему, на основе одного или нескольких изученных механизмов.

1. Введение: демонстрация и диалог на тему устройства различных механизмов и их применения в жизнедеятельности человека.

2. Сборка выбранного на прошлом занятии механизма с использованием инструкции из набора и при минимальной помощи наставника.

3. Демонстрация работы собранных механизмов и комментарии принципа их работы. Сессия вопросов-ответов, комментарии наставника.

4. Введение в метод мозгового штурма. Сессия мозгового штурма с генерацией идей устройств, решающих насущную проблему, в основе которых лежит принцип работы выбранного механизма.

5. Отбираем идеи, фиксируем в ручных эскизах.

6. 3D-моделирование объекта воAutodeskinventor.

7. 3D-моделирование объекта воAutodeskinventor, сборка материалов для презентации.

8. Выбор и присвоение модели материалов. Настройка сцены. **Рендеринг.**

9. Сборка презентации в Readymag, подготовка защиты.

10. Защита командами проектов.

#### **Кадровые условия реализации программы**

Требования к кадровым ресурсам:

•укомплектованность образовательного учреждения педагогическими, руководящими и иными работниками;

•уровень квалификации педагогических, руководящих и иных работников образовательного учреждения;

•непрерывность профессионального развития педагогических и руководящих работников образовательного учреждения, реализующего основную образовательную программу.

### **Компетенции педагогического работника, реализующего основную образовательную программу:**

•навык обеспечивать условия для успешной деятельности, позитивной мотивации, а также самомотивирование обучающихся;

•навык осуществлять самостоятельный поиск и анализ информации с помощью современных информационно-поисковых технологий;

•владение инструментами проектной деятельности;

•умение организовывать и сопровождать учебно-исследовательскую и проектную деятельность обучающихся;

•умение интерпретировать результаты достижений обучающихся;

•базовые навыки работы в программах для трёхмерного моделирования (Autodeskinventor, SolidWorks и др.);

•базовые навыки эскизирования, макетирования и прототипирования.

#### **Материально – технические условия реализация программы**

#### **Аппаратное и техническое обеспечение:**

**Компьютерный класс ИКТ** • Рабочее место обучающегося: ноутбук: производительность процессора (по тесту PassMark — CPU BenchMark http://www.cpubenchmark.net/): не менее 2000 единиц; объём оперативной памяти: не менее 4 Гб; объём накопителя SSD/еММС: не менее 128 Гб (или соответствующий по характеристикам персональный компьютер с монитором, клавиатурой и колонками); мышь.

• Рабочее место наставника: ноутбук: процессор IntelCore i5-4590/AMD FX 8350 — аналогичная или более новая модель, графический процессор NVIDIA GeForce GTX 970, AMD Radeon R9 290 — аналогичная или более новая модель, объём оперативной памяти: не менее 4 Гб, видеовыход HDMI 1.4, DisplayPort 1.2 или более новая модель (или соответствующий по характеристикам персональный компьютер с монитором, клавиатурой и колонками); презентационное оборудование с возможностью подключения к компьютеру — 1 комплект; флипчарт с комплектом листов/ маркерная доска, соответствующий набор письменных принадлежностей — 1 шт.; единая сеть Wi-Fi.

### **Программное обеспечение:**

- офисное программное обеспечение;
- программное обеспечение для трёхмерного моделирования (Autodeskinventor);
- графический редактор.

#### **Расходные материалы:**

- бумага А4 для рисования и распечатки;
- бумага А3 для рисования;
- набор простых карандашей по количеству обучающихся;
- набор чёрных шариковых ручек по количеству обучающихся;

PLA-пластик 1,75 REC нескольких цветов.

#### **Список литературы и методического материала.**

Для обучающихся:

- 1. Адриан Шонесси. Как стать дизайнером, не продав душу дьяволу / Питер.
- 2. Фил Кливер. Чему вас не научат в дизайн-школе / Рипол Классик.
- 3. Жанна Лидтка, Тим Огилви. Думай как дизайнер. Дизайн-мышление для менеджеров / Манн, Иванов и Фербер.
- 4. Kevin Henry. Drawing for Product Designers (Portfolio Skills: Product Design) / Paperback, 2012.
- 5. Kurt Hanks, Larry Belliston. Rapid Viz: A New Method for the Rapid Visualization of Ideas.
- 6. Rob Thompson. Prototyping and Low-Volume Production (The Manufacturing Guides).
- 7. Rob Thompson. Product and Furniture Design (The Manufacturing Guides).
- 8. Rob Thompson, Martin Thompson. Sustainable Materials, Processes and Production (The Manufacturing Guides).
- 9. Jennifer Hudson. Process 2nd Edition: 50 Product Designs from Concept to Manufacture.
- 10.http://designet.ru/.
- 11.http://www.cardesign.ru/.
- 12.[http://mocoloco.com/.](http://mocoloco.com/)

Для родителей:

- 1. Майкл Джанда. Сожги своё портфолио! То, чему не учат в дизайнерских школах / Питер.
- 2. Susan Weinschenk. 100 Things Every Designer Needs to Know About People (Voices That Matter).
- 3. BjarkiHallgrimsson. Prototyping and Modelmaking for Product Design (Portfolio Skills) / Paperback, 2012.
- 4. https://www.behance.net/.
- 5. [http://www.notcot.org/.](http://www.notcot.org/)
- 6. Jim Lesko. Industrial Design: Materials and Manufacturing Guide.
- 7. KoosEissen, RoselienSteur. Sketching: Drawing Techniques for Product Designers / Hardcover, 2009.